## Computational Methods in Solid State Theory

#### Harald O. Jeschke

Institut für Theoretische Physik Goethe-Universität Frankfurt am Main Max-von-Laue-Straße 1, 60438 Frankfurt Email: jeschke@itp.uni-frankfurt.de

April 16, 2013

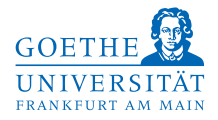

#### Abstract

- **This lecture gives an overview of computational methods that are** important for the condensed matter theorist.
- **The lecture will focus on methods that are suitable for solving model** Hamiltonians in solid state theory.
- **Part of the lecture will deal with dynamical mean field theory, a** method that is approximate in finite dimension but has been increasingly successful over the last twenty years.
- $\blacksquare$  The second part of the lecture will deal with numerical methods like exact diagonalization and quantum Monte Carlo.
- The lecture will be enriched by practical exercises and discussion of available software or libraries and methods of implementation.

### Incomplete list of topics

- Tight binding
- Density functional theory
- Hartree Fock mean field
- Matsubara Greens functions; analytic continuation
- Response functions
- Random phase approximation
- Dynamical mean field theory
- 8 and other things...

#### **Motivation**

- Evaluation of theoretical models: Many theoretical approaches involve a numerical evaluation of resulting equations as a final step. This is not a trivial part: Success of a theory often depends crucially on the feasibility of its numerical evaluation.
- **Making contact to real materials:** Nearly all measurable quantities in real materials are off limits for analytical computation. If you want to compare a theory to experiment, numerical methods are needed to account for the complexity of chemical interactions, real lattice structures, interplay of various phenomena present at the same time, and so on.
- Introducing computational physics: This area of physics is of growing importance as computers become more powerful and as more and more nontrivial aspects of experiment and technology can be computed or simulated, yet it is hardly mentioned in physics classes.

## My perspective

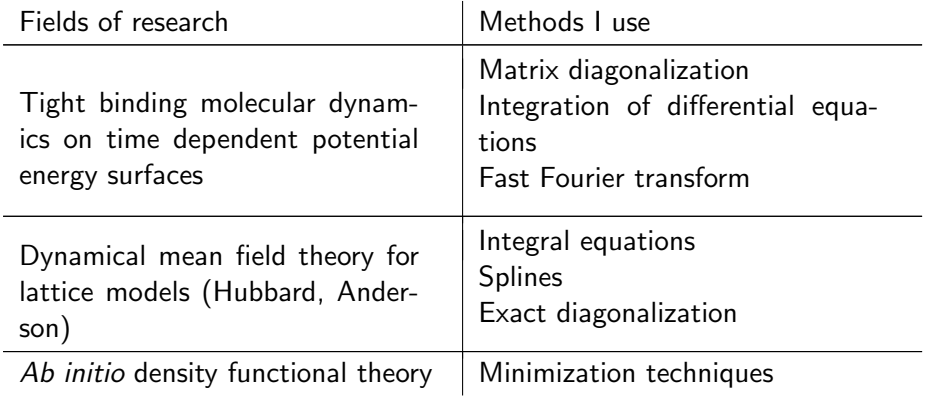

#### Aims of the lecture

- Giving a feeling for "What's inside the box?" for a number of computational methods.
- Discussion of strengths, weaknesses, approximations, pitfalls of widely used methods.
- **Providing some insight into what can be calculated and how in** theoretical physics. Knowing how to calculate a quantity makes it more accessible or intelligible.
- **Pointing out some sources of information and software for** computational tasks.
- Giving you the confidence "I can calculate that, too!".
- **Studying many interesting details. Everybody has heard "exact** diagonalization" or "quantum Monte Carlo" as catchwords, but what are actually the parameters influencing their results?

#### What are your additional wishes?

Harald O. Jeschke April 16, 2013 ITP, Uni Frankfurt

## $C++$  crash course

Why  $C++?$ 

- $\blacksquare$   $C++$  is a multi-paradigm programming language that supports procedural programming, data abstraction, object-oriented programming, and generic programming.
- $\blacksquare$  It is used widely in open source software. It is a non-proprietary language. Good free compilers are available.
- You can call routines and functions written in other languages from  $C++$  (examples Fortran, Perl).
- $\blacksquare$  It is fully developed and standardized and suitable for any size of project. It is sufficiently general to serve for an extremely wide range of purposes and problems.
- $\blacksquare$  It is a compiled language that can achieve highest levels of performance (if you make sure performance critical parts are C like or can be efficiently optimized by the compiler).

#### $C++$  crash course

#### But:  $C++$  may not be suitable for every problem.

- One always needs to preserve the flexibility to learn an additional language (say perl, python).
- $\blacksquare$  It is often necessary read and modify existing codes (for example Fortran77/90).

#### This crash course is intended to give you a taste of  $C_{++}$ .

- **Numerical methods become practical and useful when implemented** on a computer.
- **Preparation for the discussion of implementation details.**

#### Compilation of minimal  $C_{++}$  program

```
The minimal C_{++} program is
```

```
int main() {}
```
To compile and run this program, enter the following three lines at a unix command prompt:

```
$ echo "int main() {\}" > example0.cc
$ g++ example0.cc -o example0
$ ./example0
```
This creates the program file example0.cc (line 1), compiles it (line 2) and executes it (line 3). The  $g++$  command (gnu  $c++$  compiler) does a number of things; try using its verbose mode by typing  $g++ -v$  in the example.

#### Compilation of minimal  $C_{++}$  program I

- It first calls cc1plus to produce assembler code (with extension  $s$ , written to some file in /tmp).
- Next, it calls the assembler as to produce an object file (with extension .o, again only temporarily in /tmp).
- **Finally it calls collect2.** collect2 looks at the object files (the one produced by as and others that belong to  $C++$ ), builds an additional object if needed, and invokes the linker ld which produces the executable.
- $\blacksquare$  For a slightly more complicated program that contains a preprocessor directive like #include, cc1plus would also call the preprocessor cpp.

#### Compilation of minimal  $C_{++}$  program II

To understand the compilation process better, you can produce intermediate results:

\$ g++ -E example0.cc -o example0.E \$ g++ -S example0.cc -o example0.s \$ g++ -c example0.cc -o example0.o \$ g++ example0.o -o example0

The first line produces precompiled code (still  $C++$ ), the second assembler code; they are text files and you can inspect them. The third line produces the object file which you can analyse with the command nm:

```
$ nm example0.o
                 U __gxx_personality_v0
0000000000000000 T main
```
#### Compilation of minimal  $C++$  program III

This shows you the symbols in the object file, one Undefined, another in the Text section. The last of the four lines above invokes the linker and produces a dynamic executable; you can find out which shared libraries it looks for at runtime using the ldd command:

```
$ ldd example0
linux-vdso.so.1 \implies (0x00007fffaabff000)libstdc++.so.6 => /usp/lib/libstdc++.so.6 (0x00002b57c00ae000)libm.so.6 => /lib/libm.so.6 (0x00002b57c03b5000)
libgcc_s.so.1 => /lib/libgcc_s.so.1 (0x00002b57c0638000)
libc.so.6 => /lib/libc.so.6 (0x00002b57c084e000)
/lib64/ld-linux-x86-64.so.2 (0x00002b57bfe8b000)
```
## Standard Library I

#### **Output**

In  $C++$ , the inevitable "Hello, world!" program reads like this:

```
#include <iostream>
int main() {
  std::cout << "Hello, world!\n";
}
```
The first line makes the precompiler include the input/output streams library. The only command in main() uses the standard cout stream to write the "Hello, world!" string and a newline character to standard output. Values sent to cout with the << operator are converted into a sequence of characters.

The std:: stipulates that the cout of the standard namespace is to be used, rather than some other cout.

## Standard Library II

You can make the std name accessible without std:: by dumping the std namespace into the global namespace:

```
#include <iostream>
using namespace std;
int main() {
  cout << "Hello, world!\n";
}
```
The iostream library defines output for every built-in type. It is easy to define output for a user-defined type.

#### Input

cin is the standard input stream, and >> is used as input operator. The following program performs  $cm \leftrightarrow$  inch conversions:

#### Standard Library III

```
#include <iostream>
using namespace std;
int main() {
  const double factor = 2.54;
  double x, in, cm;
  char ch=0;
  cout << "enter length (x cm or y in): ";
  \sin \gg x \gg ch:
  switch(ch) {
  case 'i':
    in=x; cm=x*factor; break;
  case 'c':
    in=x/factor; cm=x; break;
  default:
    in=cm=0; break;
  }
  cout \lt in \lt " in = " \lt cm \lt " cm\n";
}
```
# Standard Library IV

#### Strings

The standard library provides a string type and various string operations, such as concatenation that is written like addition:

```
#include <iostream>
#include <string>
using namespace std;
int main() {
  string s1="Hello";
  string s2="world!";
  string s3= s1+", "+s2+"\n";
  \cot < s3;
}
```

```
$ ./example2
Hello, world!
```
## Standard Library V

Further examples of string operations:

substr() that returns a string that starts at the index given in the first argument  $(C++$  counting starts at 0!), of the length given by the second argument.

replace() replaces part of a string with another, starting at the index in the first argument and replacing the number of characters given by the second.

```
string s1="Good bye, world!\n";
string s2=s1.substr(0,8)+"!\n|v:
s1.replace(0,8,"Hello");
cout \lt\lt s1 \lt\lt s2;
```
\$ ./example3 Hello, world! Good bye!

#### Built-in types

 $C_{++}$  provides a number of types; beyond that, the user can define his own shorthand for complicated types using typedef. Besides, composite objects can be defined using classes.

Some important types:

- $\blacksquare$  There is the logical bool with the values true or false (1 or 0).
- **There is char with a range from -128 to 127, represented by 1 byte.** There is unsigned char with a range from 0 to 255. There are many different types of int, like short int, int, and long int which are all by default signed. The number of bytes corresponding to them and thus the ranges are machine dependent.
- **Then there is float, double and long double, providing floating** point numbers of different precision (and thus different overflow and underflow values), again machine dependent.
- Gomplex types in  $C++$  are provided by a standard library complex.

#### Arrays I

Dynamic memory allocation in  $C++$  is performed by the new command which returns a pointer to the memory location of the first element of the array.

```
#include <cstdlib>
#include <iostream>
using namespace std;
int main() {
  int num=20;
  double* vec=new double[num];
  if(vec == NULL) {
    cerr << "Not enough memory";
    exit(1):}
  for(int i=0; i<num; i++) vec[i]=0.0;
}
```
#### Arrays II

- The NULL pointer is returned if there was not enough memory available.
- The elements of the newly allocated array are not initialized; therefore, they are set to zero in the example program.
- The new command can also allocate memory for arrays of any user defined type or class.
- $\blacksquare$  Elements are accessed by square brackets.
- $\blacksquare$  The first element has index 0, the last index num-1.
- $\blacksquare$  The programmer is responsible for making sure the array index doesn't leave this range; otherwise, a Segmentation Fault runtime error can occur (but is unfortunately not guaranteed to occur).
- Segmentation Fault errors are among the hardest to trace and eliminate. Safe programming strategies are important.

## Flow of control I

Control flow statements allow variations in the sequential order of execution.

```
In C/C++ no direct jumps ("goto") are available.
```
#### Conditional execution

One type of conditional execution was realized by the switch() command above.

The following program simulates the flipping of a coin:

Depending on the value of a pseudo random number produced by rand() it either executes the command printing "head" or the one printing "tails". The standard library ctime provides the command time() which returns the time since January 1, 1970 in seconds. This value is used as seed for the pseudo random number generator which would otherwise give the same pseudo random number each time the program is executed.

#### Flow of control II

```
#include <cstdlib>
#include <iostream>
#include <ctime>
using namespace std;
int main() {
  srand(time(0));
  int a=rand();
  if(a < RAND_MAX/2) {
    cout << "head\n";
  }
  else {
    cout << "tails\n";
  }
}
```
## Flow of control III

#### Loops

The

do {...} while(condition);

statement loops until the condition becomes true.

If the condition is set to the bool value true as in the following example, the loop is endless unless terminated by a break statement.

In this example, the same result could have been achieved with the while(condition) {...};

statement.

But otherwise it matters if the condition is tested before or after execution of the loop body!

#### Flow of control IV

```
#include <iostream>
#include <ctime>
using namespace std;
int main() {
  srand(time(0)):
  int counter=0;
  do {
    int a=rand():
    if(a < RAND_MAX/2)break;
    counter++;
  } while(true);
  cout << "Threw " << counter << " times ";
  cout << "head before throwing tails." << endl;
}
```
## Flow of control V

#### Indexed loops

The indexed iteration in  $C_{++}$  has the syntax

```
for(initial-statement; test-expression;
```
iteration-expression) {...}. The example program takes an integer number and calculates the factorial:

```
#include <iostream>
using namespace std;
int main() {
  int a, fact = 1;
  cout << "Factorial of: "; cin >> a;
  for(int i=a; i>1; i--) {
    fact *= i;}
  cout << " is " << fact << endl;
}
```
## Flow of control VI

- The index variable i is only defined within scope of the for loop.
- It is first set equal to a, and if it is larger than 1, the loop body is executed. Then i is diminished by 1.
- If it is still bigger than 1, the loop is executed again until the condition is not fulfilled any more.
- If the condition doesn't hold at the first test, the loop body is never executed.

#### Functions

In  $C_{++}$ , a function name is preceded by the return type and has the argument list in round brackets. Each argument has a type. The following example program calculates the square of a number. Before main(), the prototype of a function has to be given. This is mandatory except if the function is fully defined before being used.

#### Flow of control VI

```
#include <iostream>
using namespace std;
double sqr(double& number);
int main() {
  double a, b;
  cout << "Number to square: "; cin >> a;
  b = sqr(a);
  cout \lt\lt "The square is "\lt\lt b \lt\lt endl;
}
double sqr(double& number) { return number*number; }
```
The double& indicates that the argument is passed by reference, which means that the function only gets a pointer to the argument. Without & the argument would be passed by value, meaning that it would be copied into a temporary.

#### Classes

- **Classes are at the heart of C++'s object-orientation (OO).**
- When you design a program the class design is crucial. Simplicity, efficiency and maintainability are important factors.

What is the basic idea? If you were using an older, non-OO language to write a database containing details about people (their weight, height, name, etc) you might have to have an array for each feature, so the details for a particular person might be contained in weight[237], height[237], name[237], etc. Object-orientated languages let you design more natural programs by creating a person class, with each object containing all the information about a person, as well as ways to process and display the information.

### Classes: Public and private members I

The following defines a class named person that has one public member:

```
class person {
public:
  double height; // height in meters
};
```
That means that you can now create an instance of the class and assign a value to the member by writing:

```
person p;
p. height = 1.53;
```
But as we can directly access the (public) member, we can also write nonsense into it (for example  $p \cdot height = 15.3$ ). Another problem of public access is a lack of control over side effects.

## Classes: Public and private members II

A solution to the unrestricted access problem is to make height a private member, so that it can't be changed from the outside (not even read). But member functions (i.e. functions that are part of the class) can access private members, so if these functions are public, the outside world can access the height member in a controlled way via these functions. The following example uses two such functions to get the height and to set it with some error-checking.

```
class person {
private:
  double height;
public:
  bool set_height(double h) {
    if (h<0 or h>3) return false;
    else { height=h; return true; }
  }
  double get_height() { return height;}
};
```
#### Classes: Public and private members III

```
Now the uses of the class look like this:
int main() {
  person p("Mike",1.60);
  if(!p.set_height(3.20)) {
    cerr << "Implausible height value!\n"; exit(1);
  }
  double h=p.get_height();
}
```
and our program would crash:

```
$ ./example14
Implausible height value!
```
This only demonstrates in principle how checks can be built into the data structure.

# Classes: Constructors and destructors I

```
A constructor is a function that explicitly initializes an object. A class
should always have one or more constructors in order not to rely on default
constructors with possible unwanted results. There are two possibilities;
using the member initialization list:
class person {
private:
  double height;
  string name;
public:
  person(const string& _name, double _height):
    name(_name), height(_height) {}
};
and making assignments in the constructor body:
  person(const string& _name, double _height) {
    name = _name;height = height;}
```
#### Classes: Constructors and destructors II

The first option may often be better as it also works for const members and can be more efficient.

A destructor specifies what should happen when a class goes out of scope; one can rely on default destructors except if memory has been allocated with new; to avoid memory leakage one should delete the allocated memory:

```
\tilde{\text{vector}}() \{ \text{delete}[] \text{ array}; \}
```
As memory leakage is a serious problem, it is necessary to figure out if the compiler has a way of knowing at which point to deallocate memory.

On the other hand, it may be useful for performance reasons to disable the destruction of objects by making them static.

#### Templates I

 $C++$ 's templates are parameterized types. They support generic programming by allowing the same methods to deal with various data types. For example, the following code swaps 2 integers in usual style: void swap (int& a, int& b) { int  $tmp = a;$  $a = b$ ;  $b = tmp;$ }

If you wanted to swap other types of variables (including user defined ones) you could copy this code, replacing int by (say) double. Here, templates come in:

```
template <class T>
void swap (T& a, T& b) {
  T tmp = a;
  a = b:
  b = \text{tmp};}
```
#### Templates II

Here the name  $T$  is arbitrary (like a formal parameter in a function definition). Note that the function is written much as before. When the compiler is now given the following code it will create a version (instantiation) of swap for each type required:

```
int a = 3, b = 5;
double f=7.5, g=9.5;
swap (a, b);
swap (f, g);
```
This brief introduction to  $C_{++}$  leaves out many interesting aspects of  $C_{++}$  like casting, polymorphism, inheritance...

Some nice online instruction on  $C++$  can be found at http://www-h.eng.cam.ac.uk/help/tpl/languages/C++/doc/doc.html

# LAPACK library I

- Scientists have developed a large library of numerical routines for linear algebra. These routines comprise the LAPACK package that can be obtained from http://www.netlib.org/lapack/.
- **The LAPACK routines build on (lower level) routines for basic linear** algebra, denoted by BLAS (basic linear algebra subroutines).
- These low-level routines represent the time-critical parts of a calculation and should be provided in a machine-specific version. This way the LAPACK code itself remains highly portable without losing performance. LAPACK comes with a default set of BLAS routines, and optimized replacement routines are available from:
	- **ATLAS (Automatically Tuned Linear Algebra Software),** http://math-atlas.sourceforge.net/
	- Intel Math Kernel Library (MKL), http://www.intel.com/
	- **AMD** Core Math Library (ACML) http://developer.amd.com/libraries/acml/pages/default.aspx
	- GotoBLAS, http://www.tacc.utexas.edu/tacc-projects/gotoblas2

# LAPACK library II

#### Arrays

Since LAPACK stems from old Fortran times, its conventions are Fortran-like: Arrays (and thus matrices) are stored column by column in memory. In contrast, C by default stores arrays row by row. To use the LAPACK routines from  $C/C++$ , matrices have to be stored in transposed form.

#### Function Names

Most LAPACK routines have a six-letter name of the form XYYZZZ with X indicating the data type:

- s single
- d double
- c complex
- z double complex

# LAPACK library III

YY indicates the type of matrix:

- ge general
- gt general tridiagonal
- he (complex) Hermitian
- sy symmetric and many more.

ZZZ determines the actual task performed:

- trf factorize
- tri use factorization to compute inverse
- sv simple driver that solves system of equations
- svx expert driver (checks condition number, computes error bounds)
- ev compute the eigenvectors and many more.

## LAPACK library IV

Linux man page ("man dsyev") for a diagonalization routine:

 $DSYEV(1)$  DSYEV(1)

#### NAME

DSYEV - compute all eigenvalues and, optionally, eigenvectors of a real symmetric matrix A

#### **SYNOPSIS**

SUBROUTINE DSYEV( JOBZ, UPLO, N, A, LDA, W, WORK, LWORK, INFO )

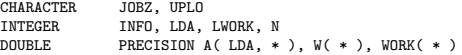

#### PURPOSE

DSYEV computes all eigenvalues and, optionally, eigenvectors of a real symmetric matrix A.

#### **ARCUMENTS**

- JOBZ (input) CHARACTER\*1 = 'N': Compute eigenvalues only; = 'V': Compute eigenvalues and eigenvectors.
- UPLO (input) CHARACTER\*1 = 'U': Upper triangle of A is stored; = 'L': Lower triangle of A is stored.
- N (input) INTEGER The order of the matrix  $\Lambda$   $N \geq 0$ .

## LAPACK library V

A (input/output) DOUBLE PRECISION array, dimension (LDA, N) On entry, the symmetric matrix A. If UPLO = 'U', the leading N-by-N upper triangular part of A contains the upper triangular part of the matrix A. If UPLO =  $'L^2$ , the leading N-by-N lower triangular part of A contains the lower triangular part of the matrix A. On exit, if  $J0BZ = YV$ , then if INFO = 0, A contains the orthonormal eigenvectors of the matrix A. If  $J0BZ = 'N'$ , then on exit the lower triangle (if UPLO='L') or the upper triangle (if UPLO='U') of A, including the diagonal, is destroyed.

- LDA (input) INTEGER The leading dimension of the array A. LDA  $>=$  max $(1,N)$ .
- W (output) DOUBLE PRECISION array, dimension (N) If  $INFO = 0$ , the eigenvalues in ascending order.
- WORK (workspace/output) DOUBLE PRECISION array, dimension (LWORK) On exit, if INFO = 0, WORK(1) returns the optimal LWORK.
- LWORK (input) INTEGER The length of the array WORK. LWORK >=  $max(1.3*N-1)$ . For optimal efficiency, LWORK >= (NB+2)\*N, where NB is the blocksize for DSYTRD returned by ILAENV.

If LWORK =  $-1$ , then a workspace query is assumed; the routine only calculates the optimal size of the WORK array, returns this value as the first entry of the WORK array, and no error message related to LWORK is issued by XERBLA.

INFO (output) INTEGER  $= 0$ : successful exit  $\leq 0$ : if INFO =  $-i$ , the i-th argument had an illegal value > 0: if INFO = i, the algorithm failed to converge; i off-diagonal elements of an intermedi ate tridiagonal form did not converge to zero.

LAPACK version 3.0 15 June 2000 15 June 2000 DSYEV(1)

# LAPACK library VI

Simple  $C_{++}$  program diagonalizing a 10  $\times$  10 matrix and checking the result:

```
#include <iostream>
#include <unistd.h>
#include <iomanip>
#include <math.h>
using namespace std;
#ifdef __cplusplus
extern "C" {
#endif
#ifdef USE_NAG
 extern void f06qff (char* MATRIX, int* M, int* N, double* A,
                      int *LDA, double *B, int* LDB);
 extern void f02faf_(char* JOB, char* UPLO, int* N, double* A,
                      int* LDA, double* W, double* WORK, int* LWORK, int* IFAIL);
#else
 extern void dcopy_(int* N, double* DX, int* INCX, double* DY, int* INCY);
 extern void dsyev (char* JOBZ, char* UPLO, int* N, double* A, int* LDA,
                     double* W, double* WORK, int* LWORK, int* INFO);
#endif
#ifdef cplusplus
}
#endif
void calc matrix(double* matrix, int matrix size);
void diagonalize matrix(double* matrix, double* eigenvalues, double* eigenvectors, int matrix size);
```
# LAPACK library VII

```
int main() {
  int matrix_size = 10;
  double* eigenvectors = new double[matrix_size * matrix_size];
  double* matrix = new double [matrix\;size\;* matrix size];
  double* eigenvalues = new double[matrix_size];
  double sum, matelement;
  calc_matrix(matrix, matrix_size);
  cout << setprecision(3) << "Real symmetric matrix:" << endl;
  for(int i=0;i<matrix_size;i++) {
    for(int i=0;i \forallmatrix size;i+1) cout \forall matrix [i*matrix size+i] \forall \forall \forall \forall \exists \forall \exists \forall \exists \forall \exists \forall \exists \forall \exists \forall \exists \forall \exists \exists \forall \exists \exists \forall \exists \exists \exists \forall \exists \cout << endl;
  }
  diagonalize matrix(matrix, eigenvalues, eigenvectors, matrix size);
  cout << setprecision(15) << "Eigenvalue, <ev|mat|ev>, rel. error:" << endl;
  for(int evec i = 0; evec i \lt matrix size; evec i^{++}) {
    matchement = 0.0:
    for(int i=0;i<matrix_size;i++) {
       sum = 0.0;
       for(int j=0;j<matrix_size;j++)
          sum += eigenvectors[evec_i*matrix_size+j] * matrix[i*matrix_size+j];
       matelement += sum * eigenvectors[evec_i*matrix_size+i];
     }
    cout << evec_i << " " << eigenvalues[evec_i] << "\t" << matelement << "\t"
           << 100.0*fabs((eigenvalues[evec_i] - matelement)/matelement) << endl;
  }
}
```
## LAPACK library VIII

#### Some symmetric  $10 \times 10$  matrix is calculated:

```
void calc_matrix(double* matrix, int matrix_size) {
 double numvec [10] = {0.15,0.37,0.22,0.58,0.39,0.21,0.33,0.095,0.21,0.93};
 for(int i=0;i<matrix_size;i++) {
   for(int j=i;j<matrix size;j++) {
     matrix[i*matrix_size+i]= 0.0;
     matrix<sup>[i*matrix size+j]= 0.0;</sup>
     for(int k=0;k<matrix size;k++) {
        double koeff=((double) k+2.0)/(10.0-(double) i);
        matrix[i*matrix_size+j]+=numvec[i]*exp(-koeff*numvec[j]);
      }
     if(j>i) matrix[j*matrix_size+i]=matrix[i*matrix_size+j];
   }
 }
}
```
# LAPACK library IX

The diagonalization can be performed by NAG (if USE\_NAG is defined at compile time) or by LAPACK. The Fortran specific variables are defined inside the scope of do  $\{ \ldots \}$  while(false) in order to be forgotten right after use.

```
void diagonalize_matrix(double* matrix, double* eigenvalues, double* eigenvectors, int matrix_size) {
 static double* work = new double[64*matrix size];
 int iffail = 0;
 do {
   int B2 = matrix_size, B3 = matrix_size, B4 = matrix_size*matrix_size;
   int Bstep = 1, B6 = 64*matrix size, B8 = iffail;
   char B9 = 'V', B10 = 'L';
   // in order to preserve matrix, matrix is copied into eigenvectors,
   // and then eigenvectors is diagonalized
#ifdef USE_NAG
   f06qff_(&B10,&B3,&B3,matrix,&B3,eigenvectors,&B3);
   f02faf_(&B9, &B10, &B2, eigenvectors, &B3, eigenvalues, work, &B6, &B8);
   iffail = B8:
#else
   dcopy_(&B4,matrix,&Bstep,eigenvectors,&Bstep);
   dsyev_(&B9,&B10,&B2,eigenvectors,&B3,eigenvalues,work,&B6,&B8);
   iffail = R8;
#endif
 } while(false);
 if(iffail != 0) cout << "unexpected: diagonalisation failure ";
}
```
## LAPACK library X

Possibilities of compiling this code: a) on linux, with liblapack.a installed in /usr/lib (you can use "locate liblapack.a" to find it): \$ g++ diagonalize.cc -o diagonalize -llapack -lblas b) with MKL lapack: \$ icc diagonalize.cc -o diagonalize\_mkl -lmkl\_lapack \ -lmkl\_core -lmkl\_em64t -lguide -lpthread

c) with NAG (using RZ license): \$ export NAG\_KUSARI\_FILE=orobas.rz.uni-frankfurt.de: \$ g++ -DUSE\_NAG diagonalize.cc -o diagonalize\_nag \ -L/opt/NAG/fll6a22dfl/lib -lnag\_nag -lgfortran

# LAPACK library XI

#### Program output:

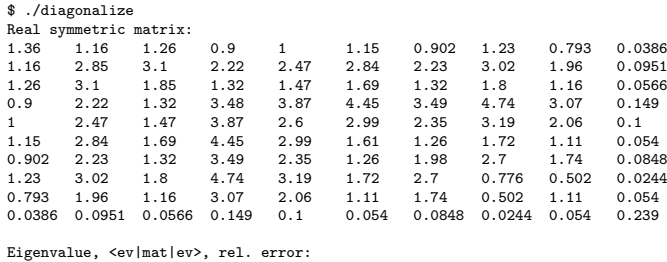

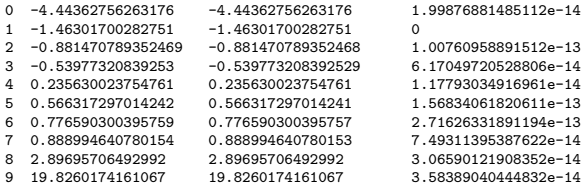